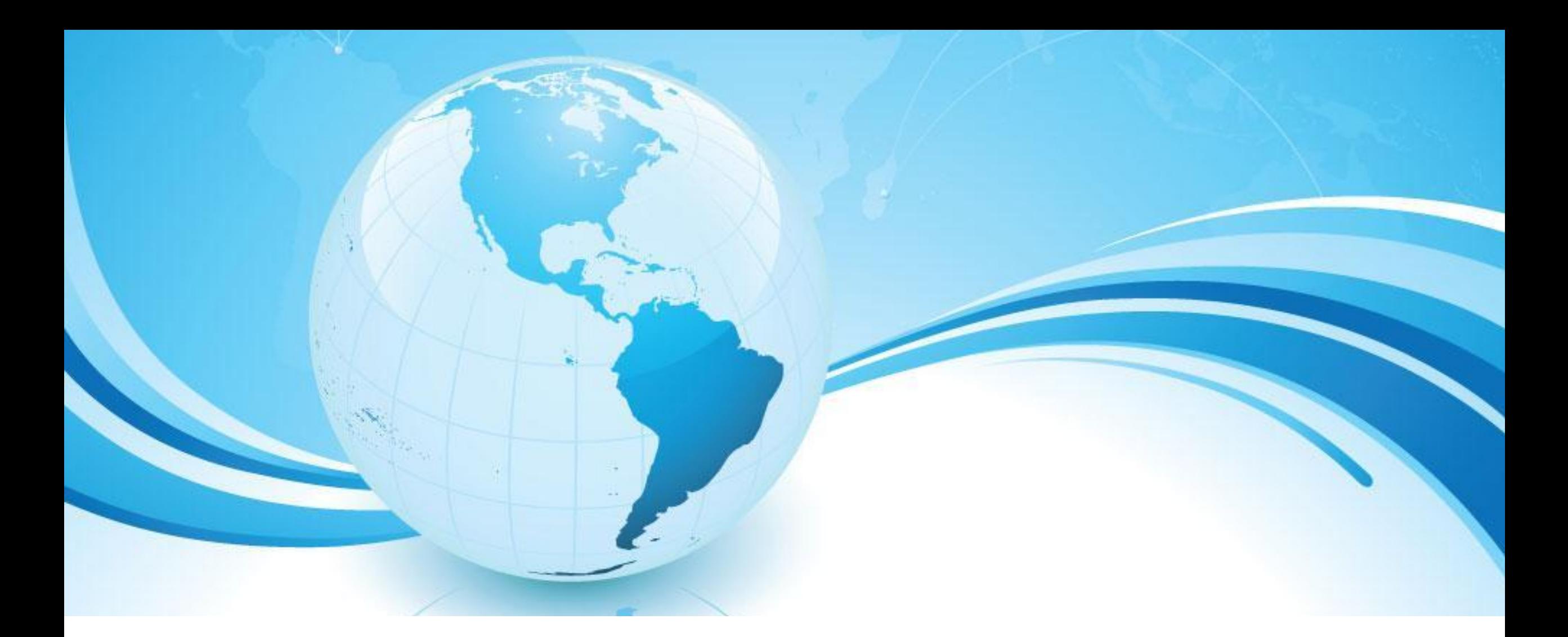

# *ВПР ПО ГЕОГРАФИИ 8 КЛАСС*

## **ВПР ПО ГЕОГРАФИИ В 8 КЛАССЕ**

**ВПР по географии состоит из 8 заданий включающих в себя все аспекты школьного курса географии.** 

**Задания 1− 5, 6.1, 6.2, 7, 8.1−8.3 требуют краткого ответа в виде записи слова или сочетания слов, последовательности цифр, чисел. Ответы на задания 2.1, 3.1, 4.1, 5.2, 8.1−8.3 должны быть представлены в форме заполненной таблицы или блоксхемы.** 

**Задания 6.3 и 8.3 предполагают развернутый ответ. При этом задания 2.1, 2.2, 3.1, 3.2, 4.2, 6.1, 6.2, 8.1 предполагают использование географической карты для ответа или фиксирование ответа на карте.** 

 **На ее выполнение дается два урока (90 минут).**

Рекомендации по переводу первичных баллов в отметки по пятибалльной шкале

 $\langle \langle 2 \rangle \rangle$ 

 $0 - 12$ 

 $\langle \langle 3 \rangle \rangle$ 

 $13 - 26$ 

 $\langle (4) \rangle$ 

 $27 - 35$ 

Отметка по пятибалльной шкале

Первичные баллы

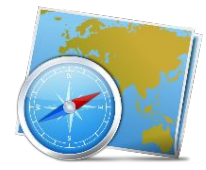

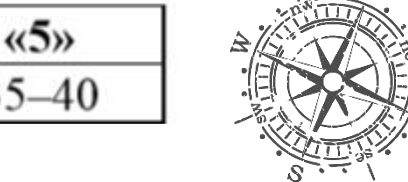

 $\sqrt{\cdot \cdot \cdot}$ 

Полные правильные ответы на задания оцениваются в баллах следующим образом:

- задание 1 6 баллов;
- - задание 2 4 балла;
- - задание 3 6 баллов;
- - задание 4 4 балла;
- - задание 5 5 баллов;
- - задание 6 5 баллов;
- - задание 7 4 балла;
- - задание 8 6 баллов.
- По подпунктам: полный правильный ответ на каждое из заданий 1.2, 5.1, 7.2, 7.3 оценивается 1 баллом. Если в ответе допущена хотя бы одна ошибка (один из элементов ответа записан неправильно или не записан), выставляется 0 баллов; - полный правильный ответ на каждое из заданий 1.3, 2.1, 3.3, 5.3, 7,1 оценивается 2 баллами. Если в ответе допущена одна ошибка, выставляется 1 балл; если допущено две или более ошибки – 0 баллов; ответы на задания 1.3 и 7.1 оценивается 1 баллом, если в ответе перепутаны местами два элемента; - ответы на задания 1.1, 2.2, 3.1, 3.2, 4.1, 4.2, 5.2, 6.1–6.3, 8.1–8.3 оцениваются в соответствии с критериями: полный правильный ответ на каждое из заданий 6.2 и 8.1 оценивается 1 баллом; на каждое из заданий 1.1, 2.2, 3.1, 3.2, 4.1, 4.2, 5.2, 6.1, 6.3, 8.1, 8.2 – 2 баллами; на задания 1.1 и 8.3 – 3 баллами.

**Максимальный балл за выполнение работы – 40.** 

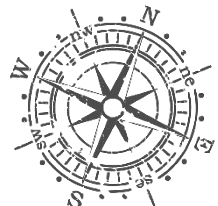

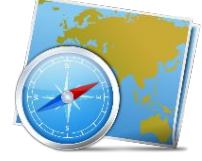

1.1. На рисунках представлены контуры стран – соседей России с указанием столиц этих стран. Подпишите под каждым рисунком рядом с номером название соответствующей страны.

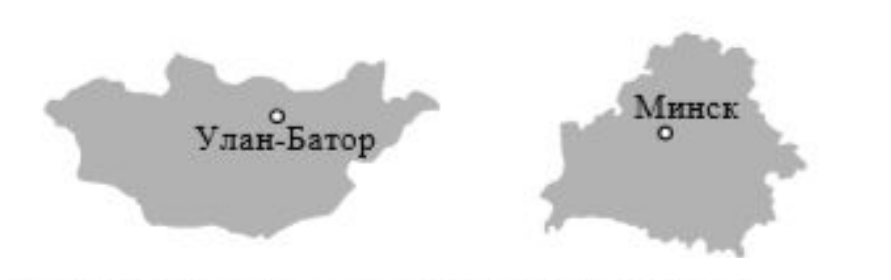

Определите расположение указанных Вами стран на схеме и впишите в пустые квадраты их номера.

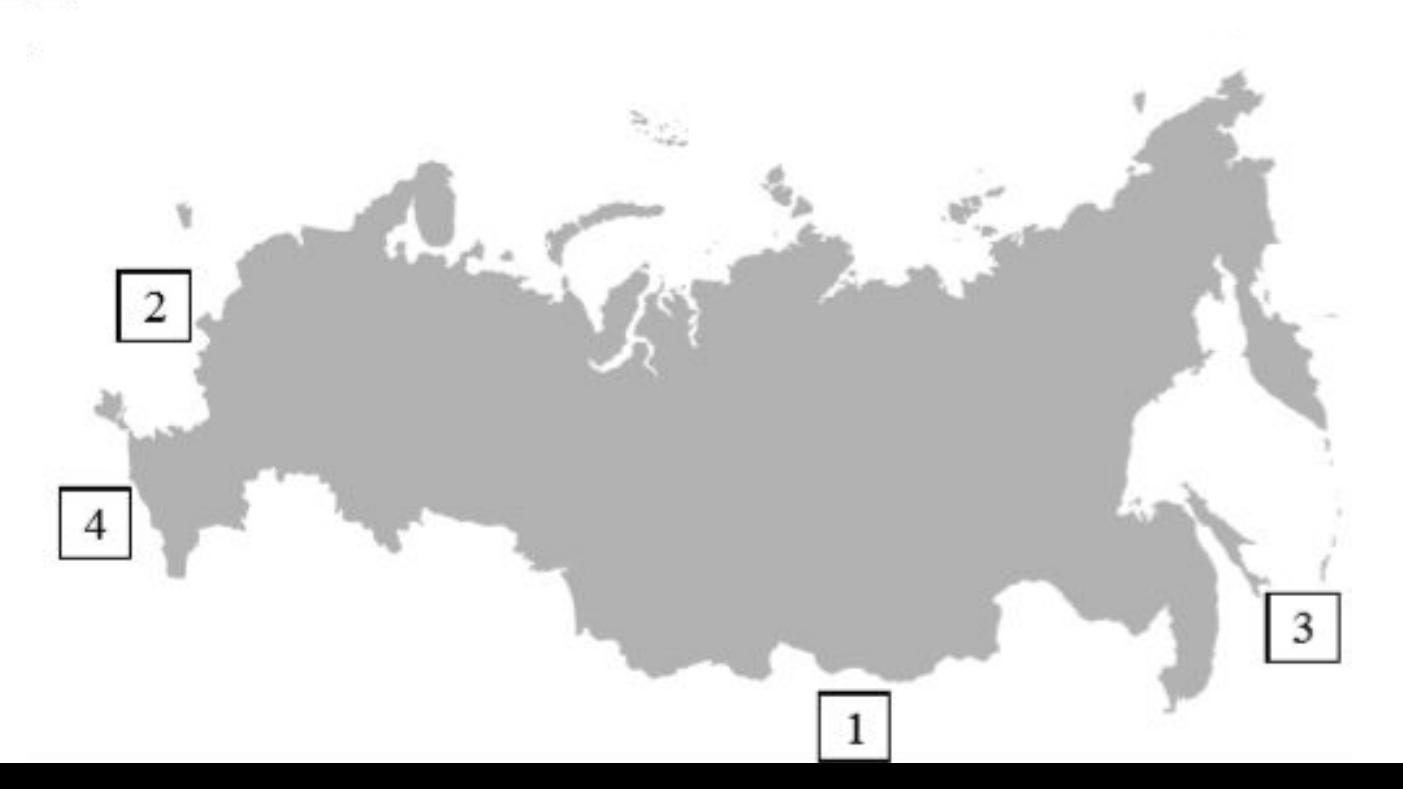

**1.1 Ответ: 1 – Монголия; 2 – Белоруссия; 3 – Япония; 4 – Грузия; вписанные номера стран на схеме; всё правильно 3 балла** (1 ошибка 2 балла, 2 ошибки 1 балл)

о Токио

Тбилиси

1.2. С какой из указанных Вами стран Россия имеет морскую границу? Запишите в ответе название страны.

1.3. На диаграмме отображена протяжённость границ России с указанными Вами странами. Установите соответствие между столбцами диаграммы и названиями этих стран. Запишите в ответе номера стран под соответствующими буквами.

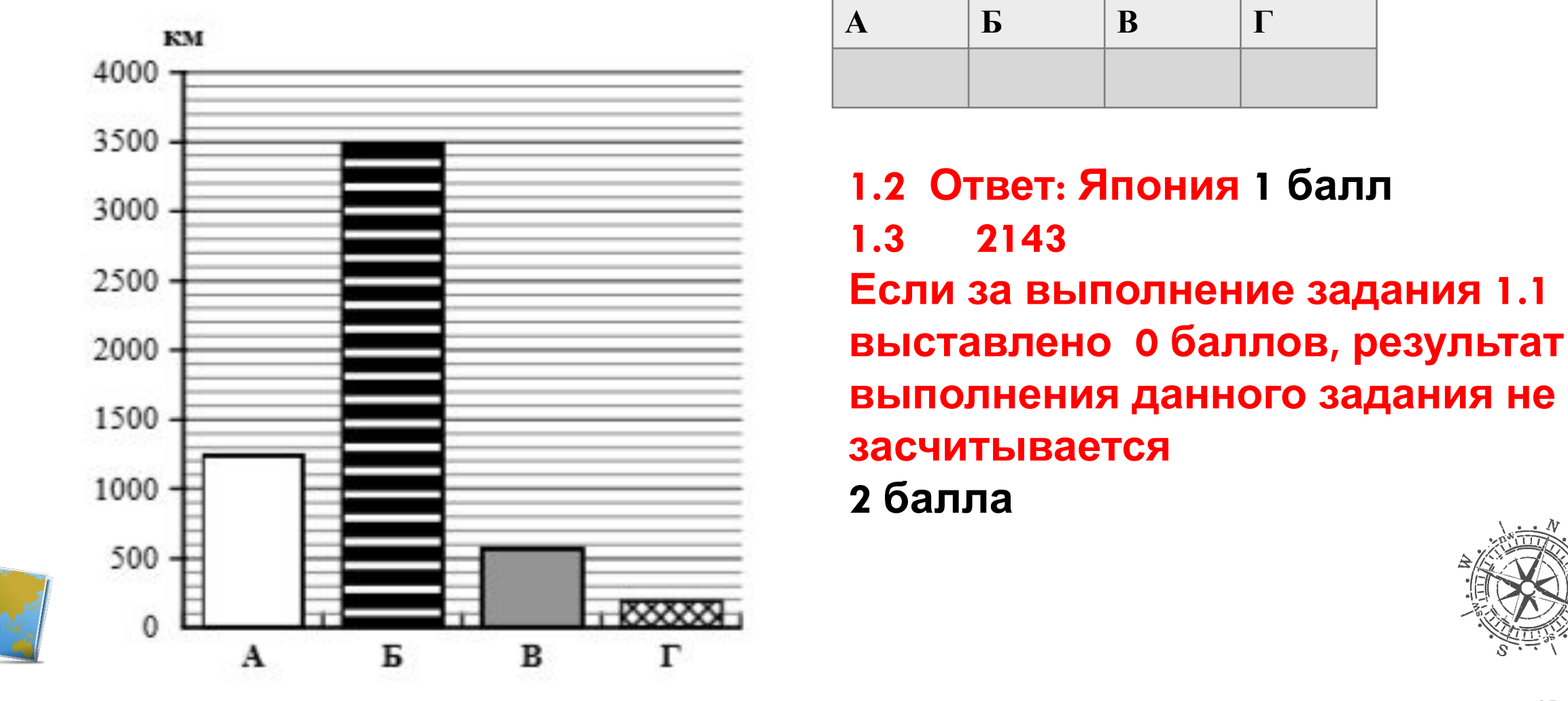

2.1. На карте **буквами** обозначены объекты, определяющие географическое положение России. Запишите в таблицу названия этих объектов.

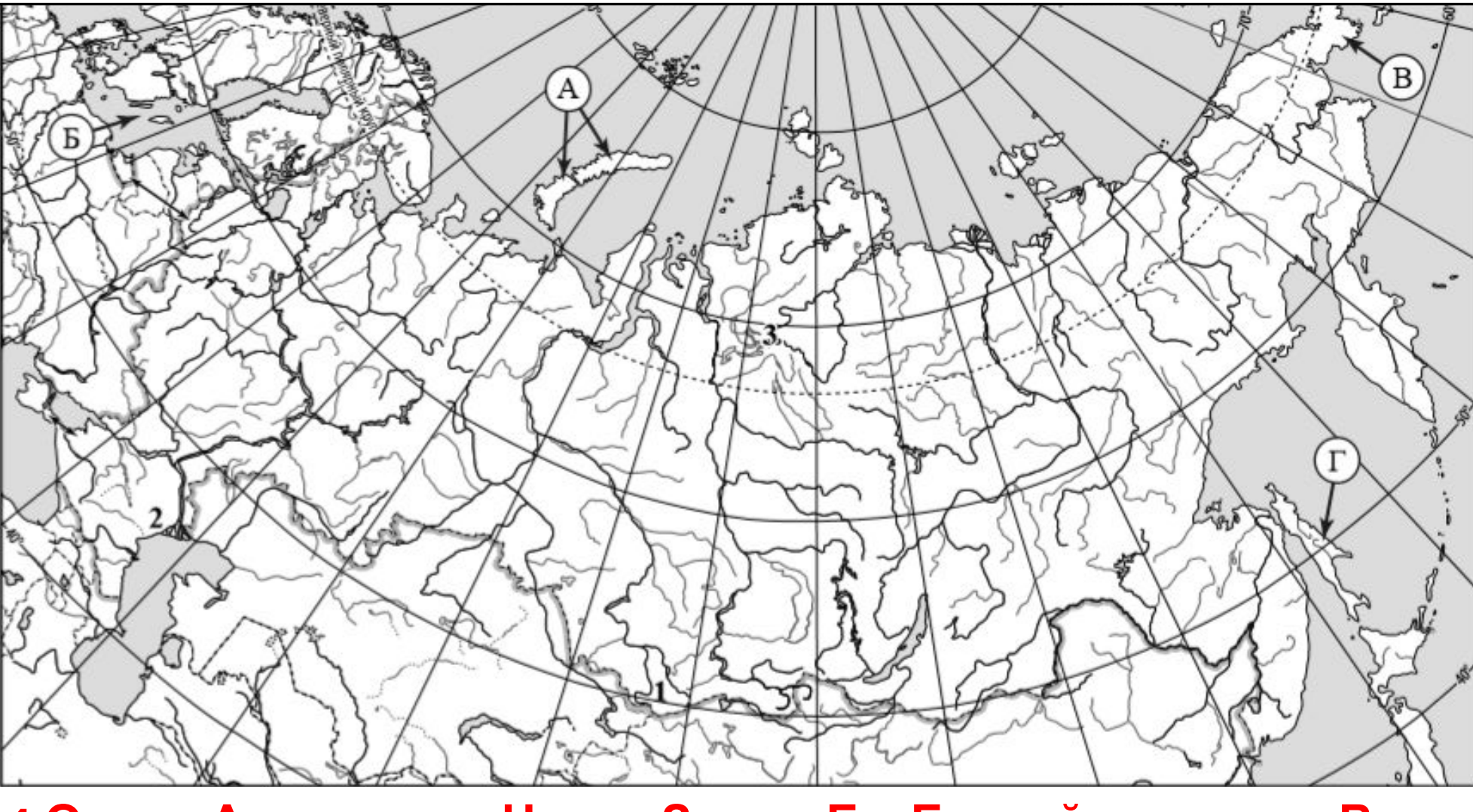

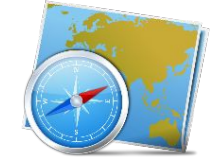

**1.4 Ответ: А – острова Новая Земля Б – Балтийское море В – Чукотский полуостров Г – остров Сахалин** 2 балла Если в ответе допущена одна ошибка 1 балл

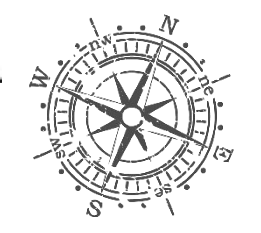

2.2. Точка N расположена на территории одного из указанных Вами географических объектов и имеет координаты 71° с.ш. 55° в.д. Поставьте на карте крайнюю южную точку России, которая расположена на одном меридиане с точкой N, и обозначьте её буквой K. **Определите координаты точки K. Рассчитайте расстояние в километрах от точки N до точки K.** Длина дуги меридиана в 1° составляет 111,3 км. (Для расчёта используйте калькулятор.)

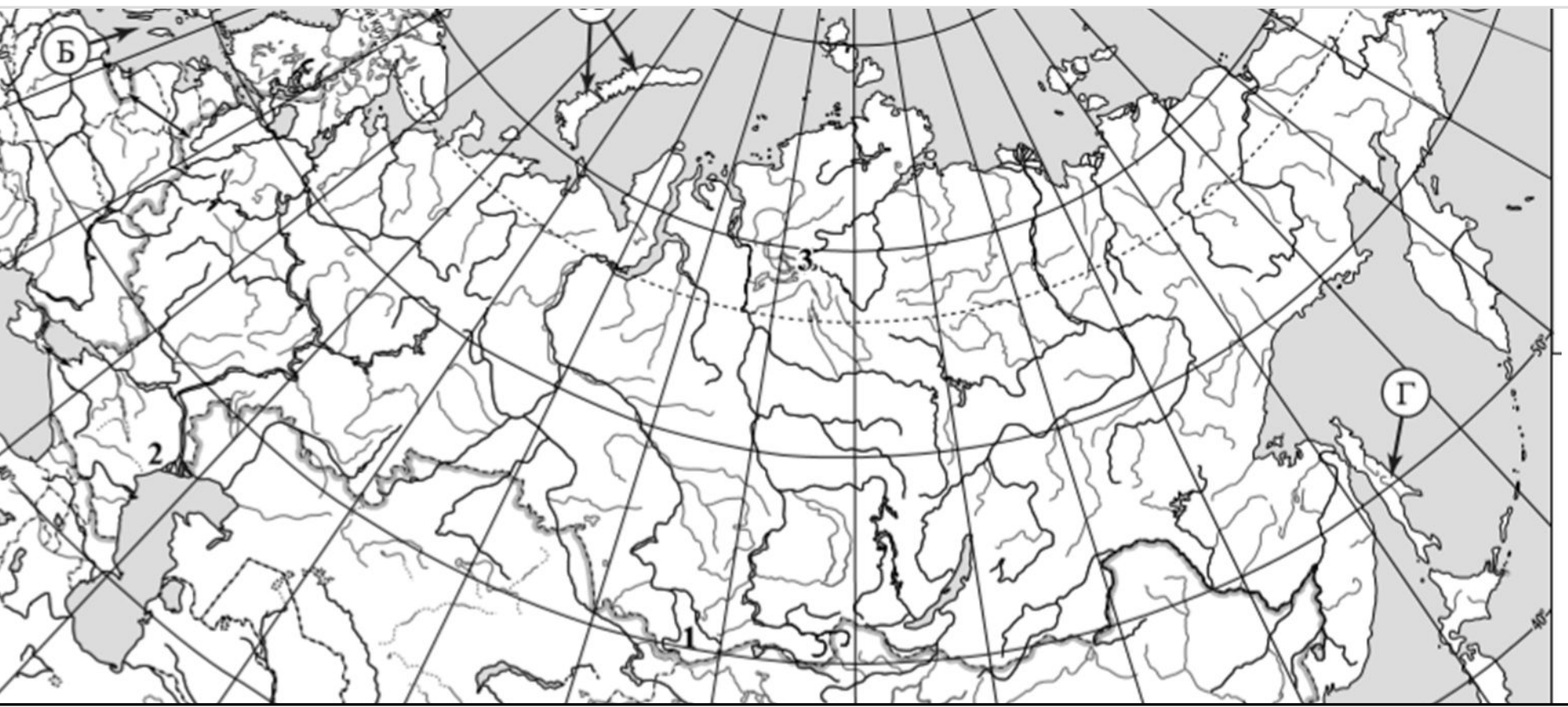

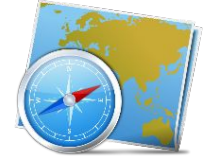

**2.2 Ответ: 1) точку K на карте (крайняя южная точка России на меридиане 55° в.д.); 2) координаты точки K: 51° с.ш. 55° в.д.; 3) расстояние от точки N до точки K: 2226 км** 2 балла

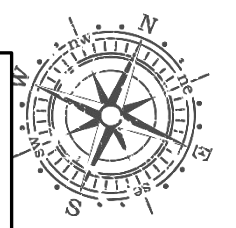

© Полшкова В.В., 2018

3.1. На карте России цифрами обозначены формы рельефа. Выберите из предложенного списка географические названия этих форм рельефа и впишите в пустые сиримы на сурьмо Шивелуч, Алтай, Прикаспийская, Валдайская

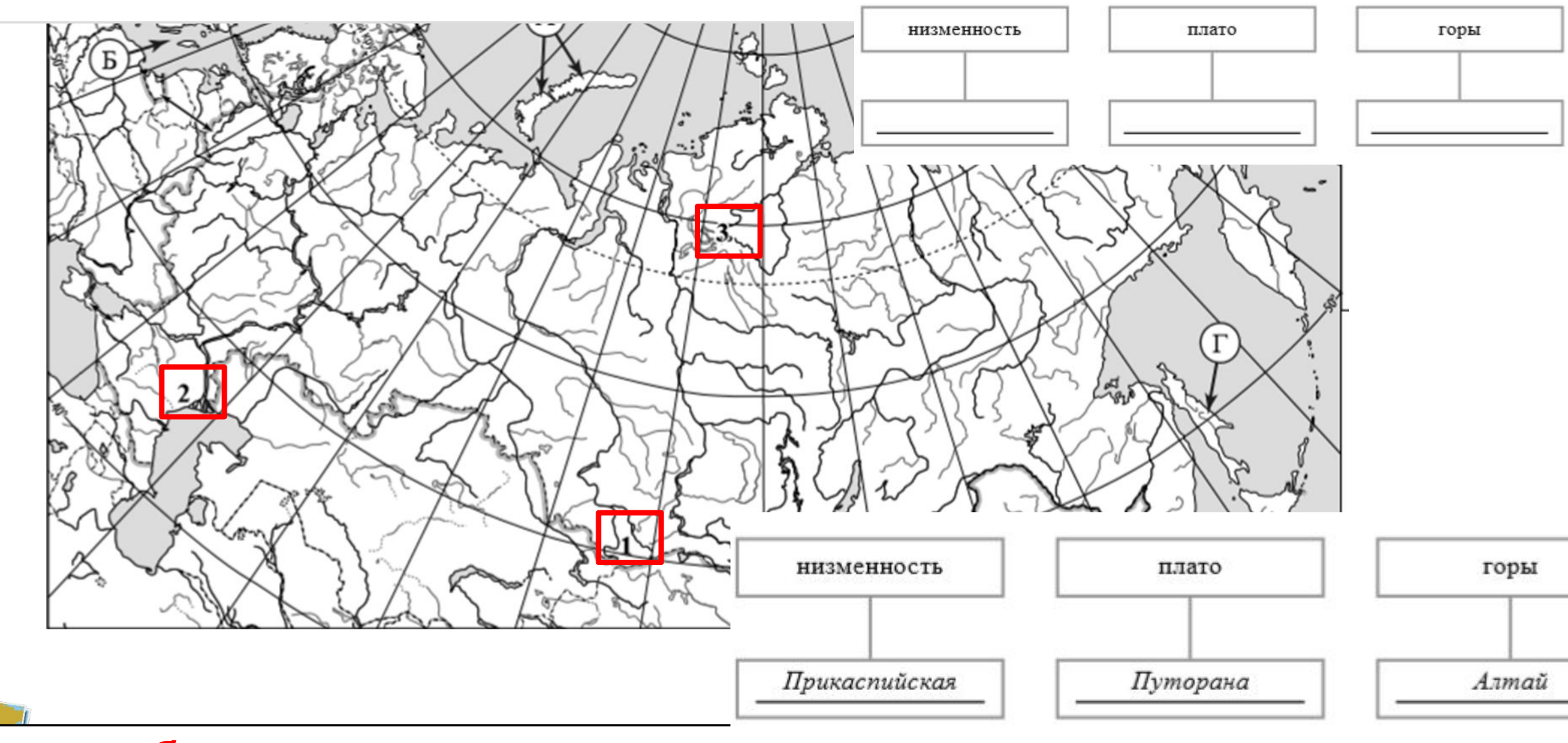

#### **3.1 Ответ: 2 балла**

Если в ответе допущена одна ошибка 1 балл

3.2. Какая форма рельефа обозначена на карте цифрой 1? Запишите в ответе название этого географического объекта.

Ответ.

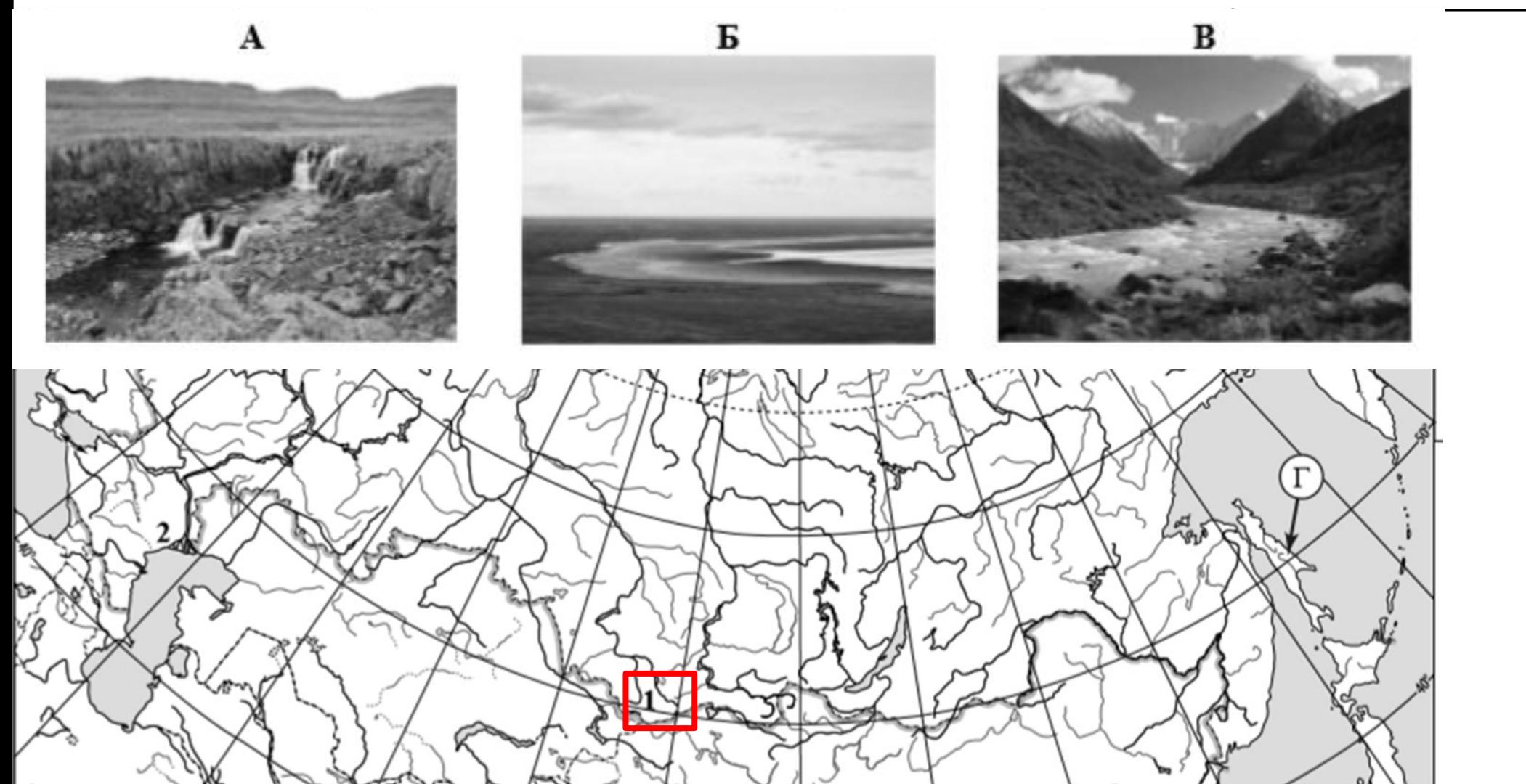

© Полшкова В.В., **Алтайские горы; 2) указание фотографии: В 2 балла** Если в ответе допущена **3.2 Ответ: 1) запись названия географического объекта: горы Алтай /** 

2018

4. Прочитайте текст и выполните задания. Вилюй – река в Восточной Сибири, левый приток реки Лены, самый длинный из всех её притоков. Длина Вилюя составляет 2650 км и превышает длину крупного правого притока Лены – Алдана на 377 км. Вилюй берёт начало на Вилюйском плато в восточной части Среднесибирского плоскогорья на высоте 520 м над уровнем моря. В среднем течении река прорезает узкую долину, напоминающую каньон, здесь построена Вилюйская ГЭС. В нижнем течении, на территории Центрально-Якутской низменности, берега реки представляют собой широкую заболоченную пойму с множеством небольших озёр и островов. Абсолютная высота территории, где Вилюй впадает в Лену, составляет 54 м. Бассейн реки расположен в зоне многолетней мерзлоты. Климат здесь резко континентальный с сильными морозами. С октября по май река скована льдом, поэтому половодье приходится на конец мая – июнь. Питание Вилюя, как и большинства рек России, смешанное с

преобладанием снегового.

4.1. На основе данных, приведённых в тексте, сделайте необходимые расчёты и заполните таблицу.(Для расчётов используйте калькулятор.)

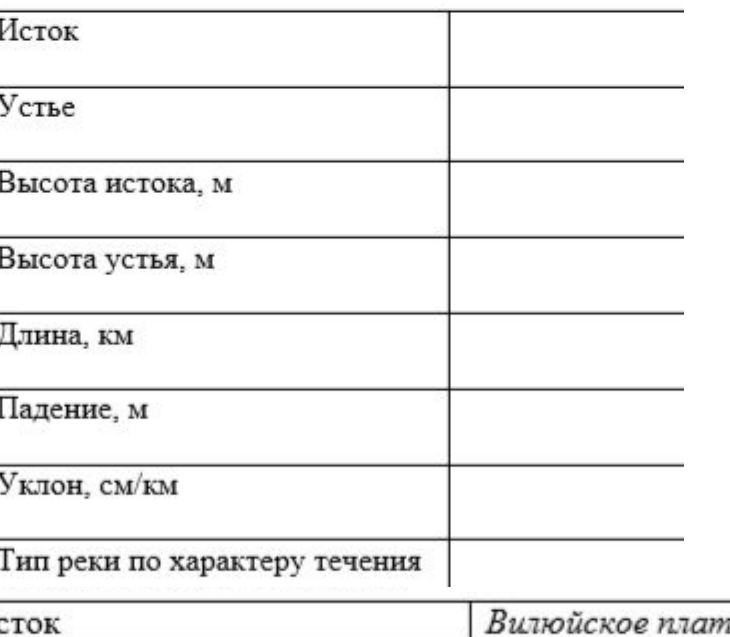

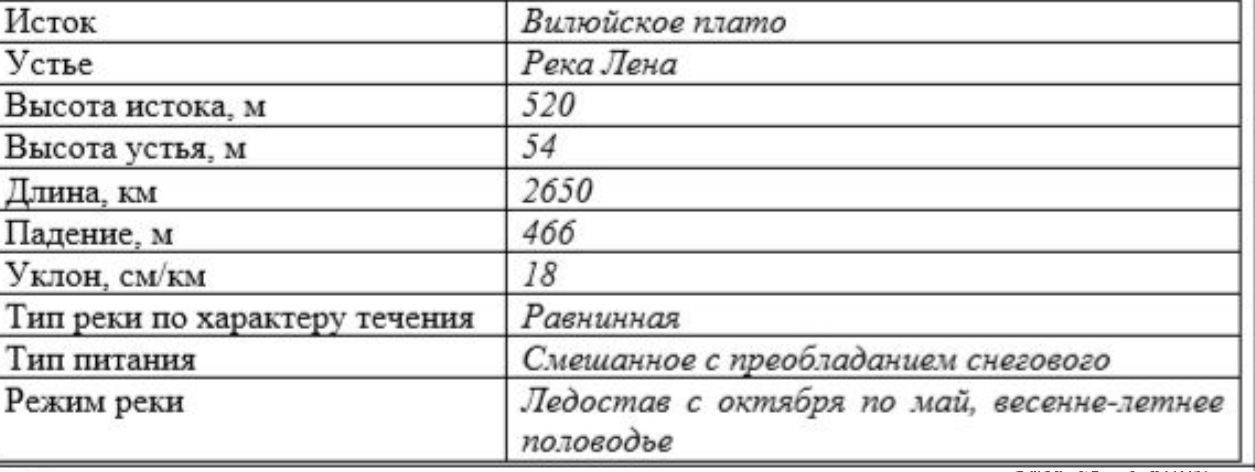

© Полшкова В.В., 2018 **4.1 Ответ: 2 балла** Если в ответе допущена одна ошибка 1 балл

4.2. На карте России, приведённой на странице 4, подпишите названия рек, которые упоминаются в

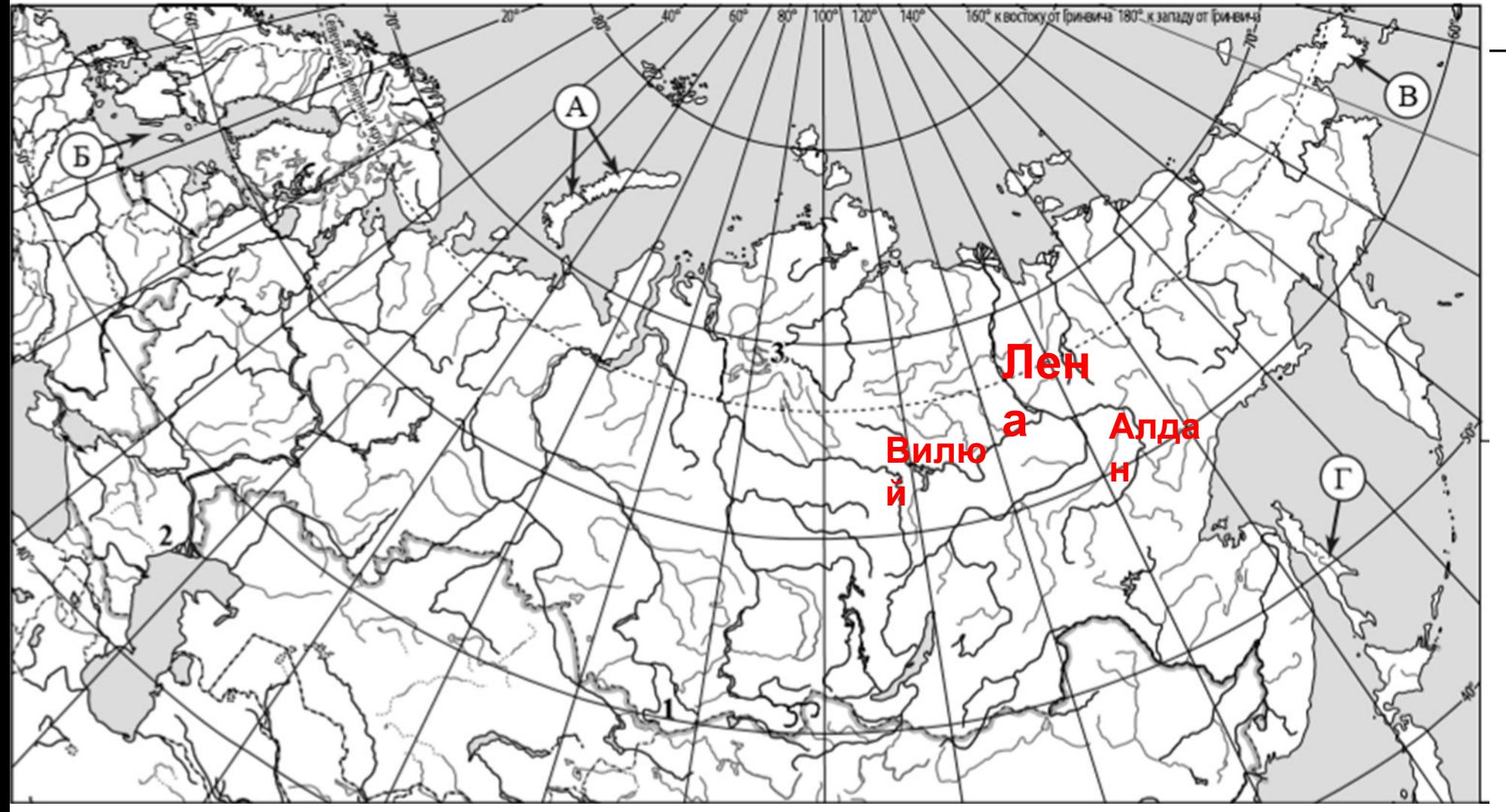

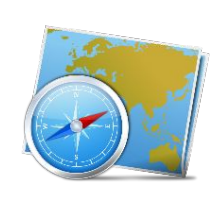

**4.2 Ответ: Правильный ответ должен содержать подписи на карте названий трёх рек: Лены, Вилюя и Алдана 2 балла** Если в ответе допущена одна ошибка 1 балл

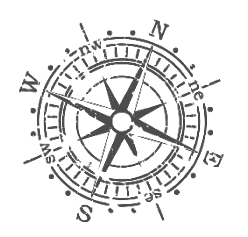

На рисунках представлены климатограммы, построенные по данным метеонаблюдений в разных частях России. Рассмотрите климатограммы и выполните задания.

 5.1. Определите, какому климатическому поясу / типу климата соответствует каждая климатограмма. Подпишите название климатического пояса / типа климата под соответствующей климатограммой.

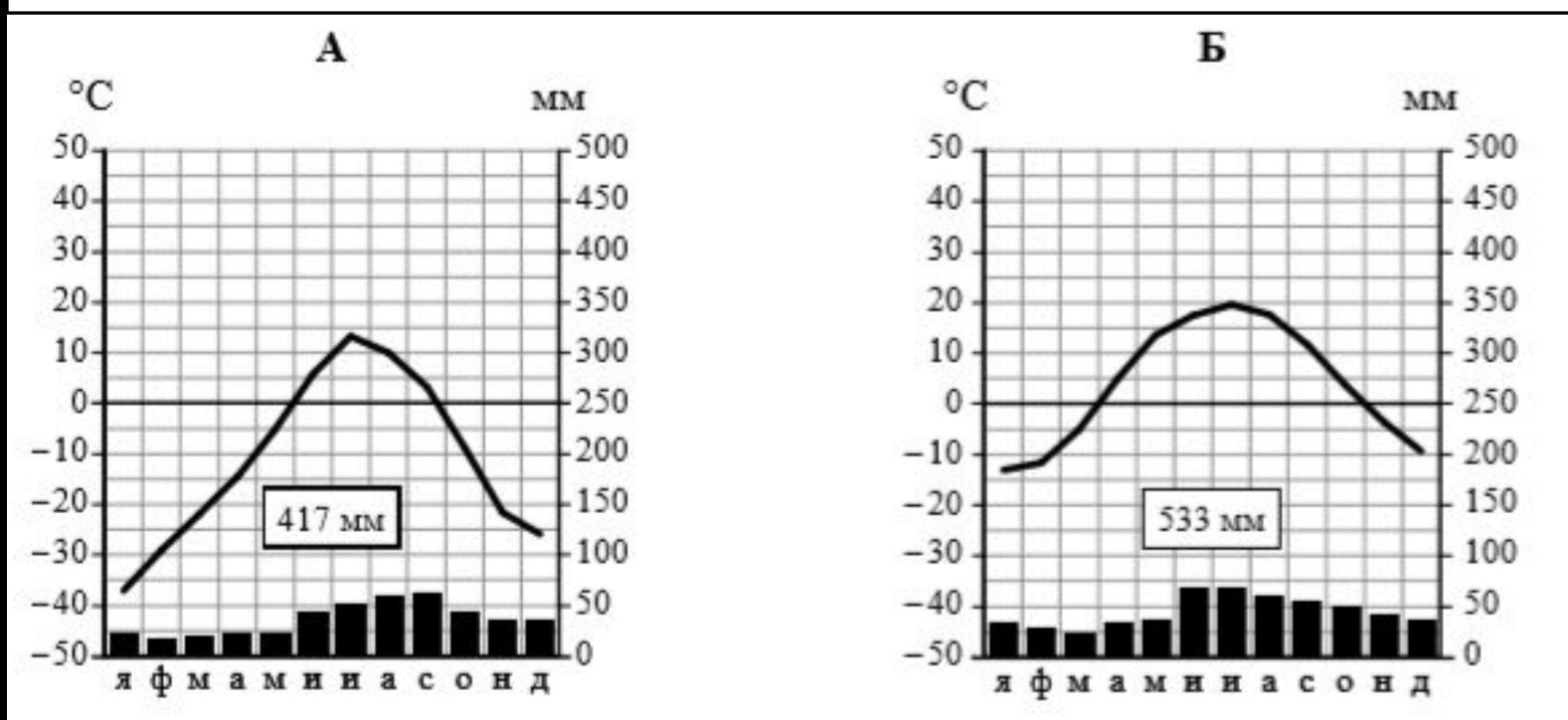

### **5.1 Ответ: А – субарктический Б – умеренный / умеренноконтинентальный 1 балл**

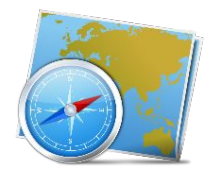

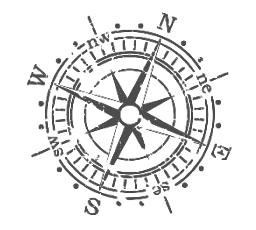

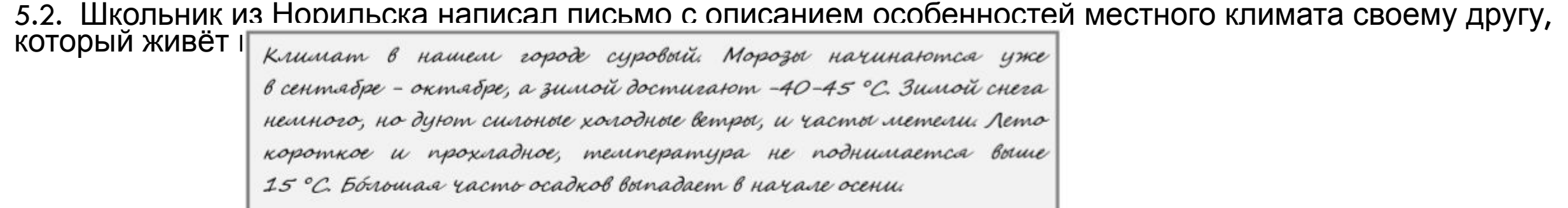

По тексту письма определите, какой тип климата характерен для города Норильска. Укажите в ответе название климатического пояса / типа климата.

Определите климатические показатели указанного Вами климатического пояса / типа климата по соответствующей климатограмме и запо́лните таблицу.

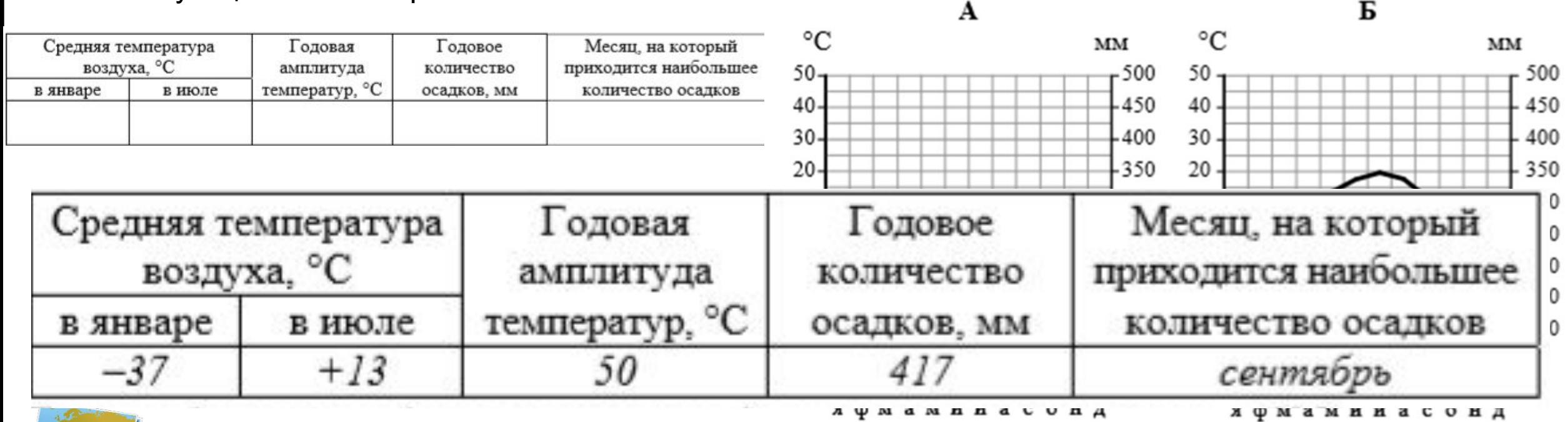

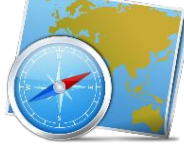

**5.2 Ответ: 2 балла** Если в ответе допущена одна ошибка 1 балл

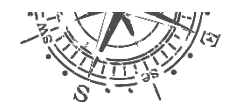

Группа туристов отправилась в путешествие по России. На карте отмечены буквами опорные точки их маршрута, которые являются крупными городами: центрами субъектов Российской Федерации (республик, краёв, областей) и/или городами федерального значения. Проследите по карте маршрут туристов и выполните задания.

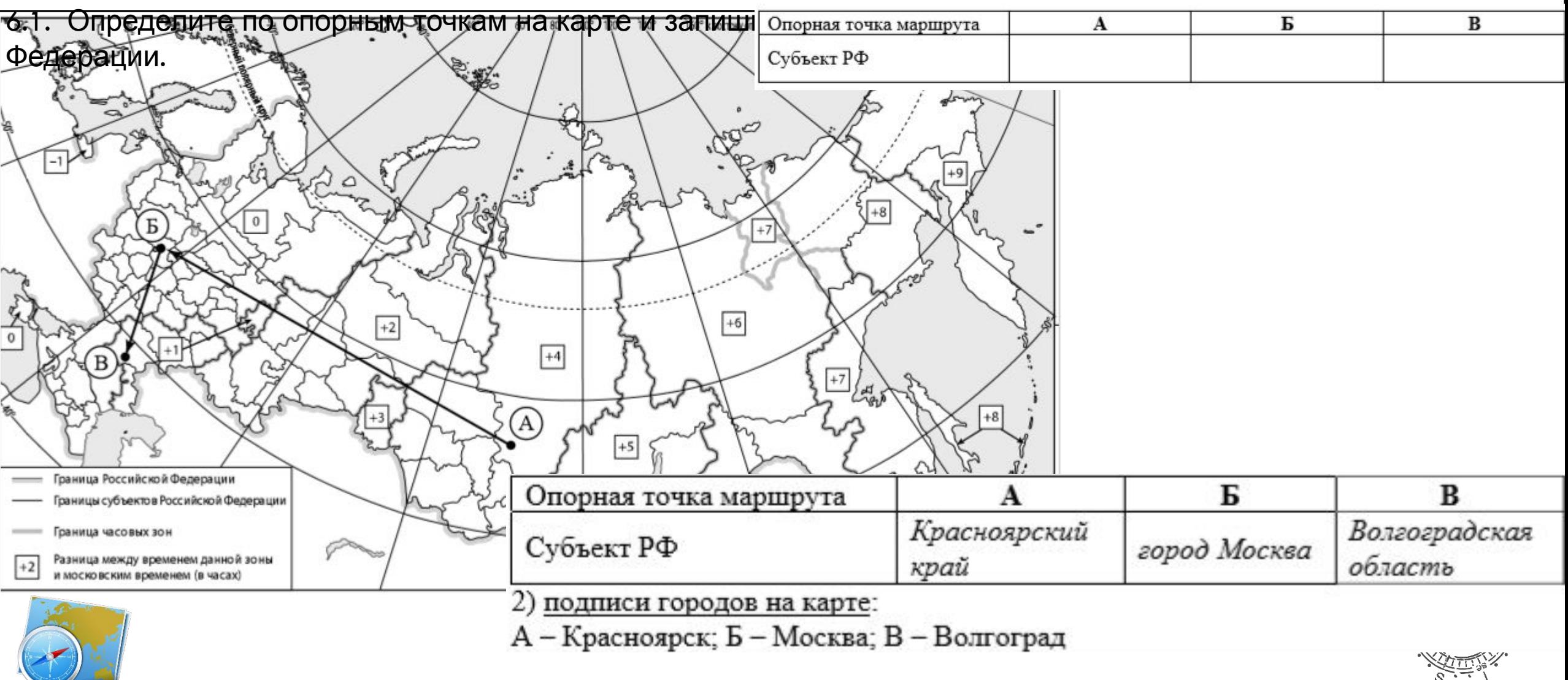

**6.1 Ответ: образование муссона 2балла**

6.2. Из точки А в точку Б туристы решили добраться на самолёте. Заполните пропуски в авиабилете: впишите названия пункта вылета, пункта назначения и время прилёта в пункт

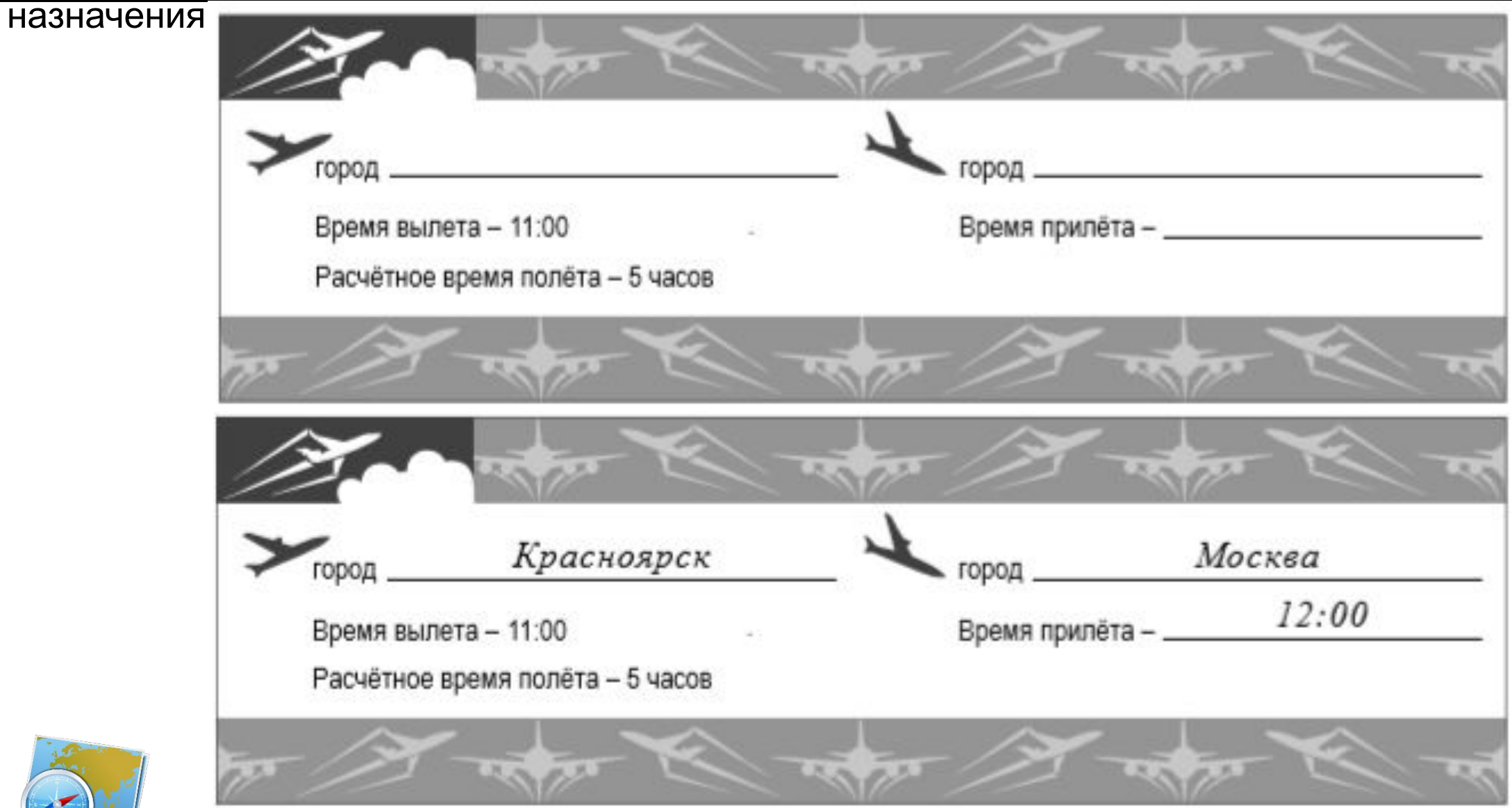

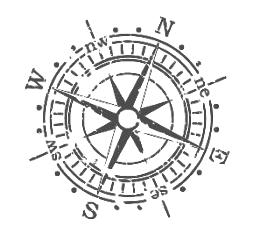

#### **6.2 1балл**

6.3. Путь от точки Б до точки В туристы преодолевали на поезде и автомобиле. По пути они делали фотографии и записи в дневнике. Рассмотрите фотографии, прочитайте записи туристов и ответьте

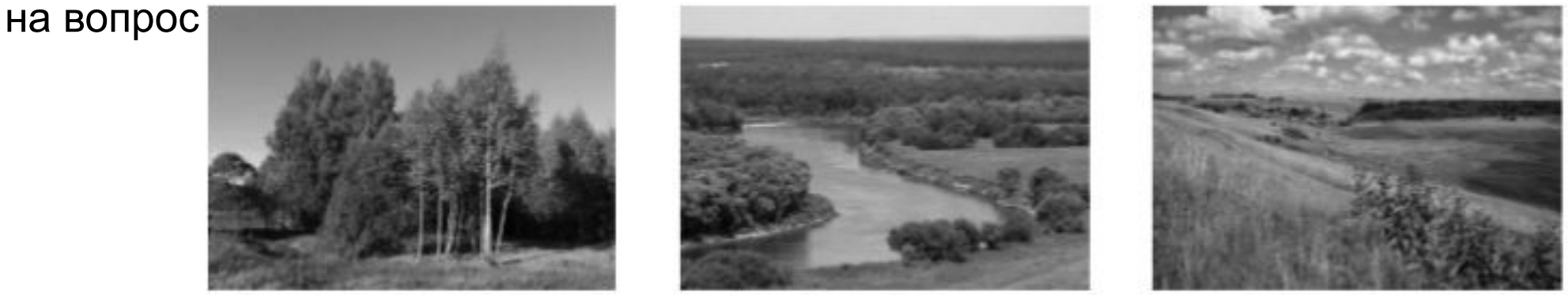

В начале нашего пути за окнами поезда мелькали корпуса промышленных предприятий, хозяйственные постройки и жилые кварталы, где было мало зелёных насаждений. Через некоторое время появились перелески и леса из сосны, берёзы, осины, ели, а затем – дубовые рощи, и стали отчётливо видны холмы Среднерусской возвышенности. По мере нашего движения леса становились всё реже, и вскоре их полностью сменили луга и поля. Мы доехали до города Воронежа, расположенного на берегу Дона. Дальше дорога шла по открытому пространству, почти повсеместно распаханному. Лишь на небольших участках здесь можно было увидеть естественную травянистую растительность. Поля в основном были засеяны пшеницей, встречались поля подсолнечника и бахчи с арбузами. Так мы добрались до Волги.

**По территории каких природных зон проходил маршрут?** 

**Какие проблемы влияния деятельности человека на природу были зафиксированы**

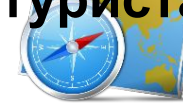

**туристами в их дневнике? 6.3 Ответ:** Природные зоны: смешанный лес, широколиственный лес, лесостепь, Проблемы влияния деятельности человека на природу: плотная застройка территории, недостаток зелёных насаждений, повсеместная распашка. 2 балла

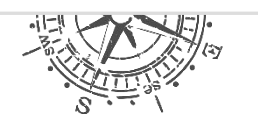

Динамика численности населения, тыс. человек

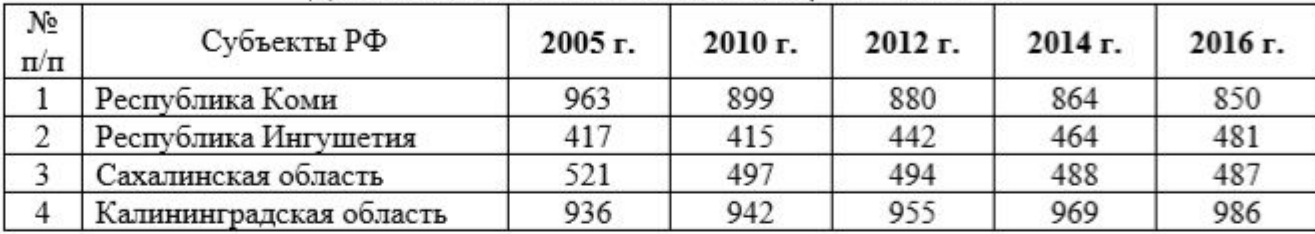

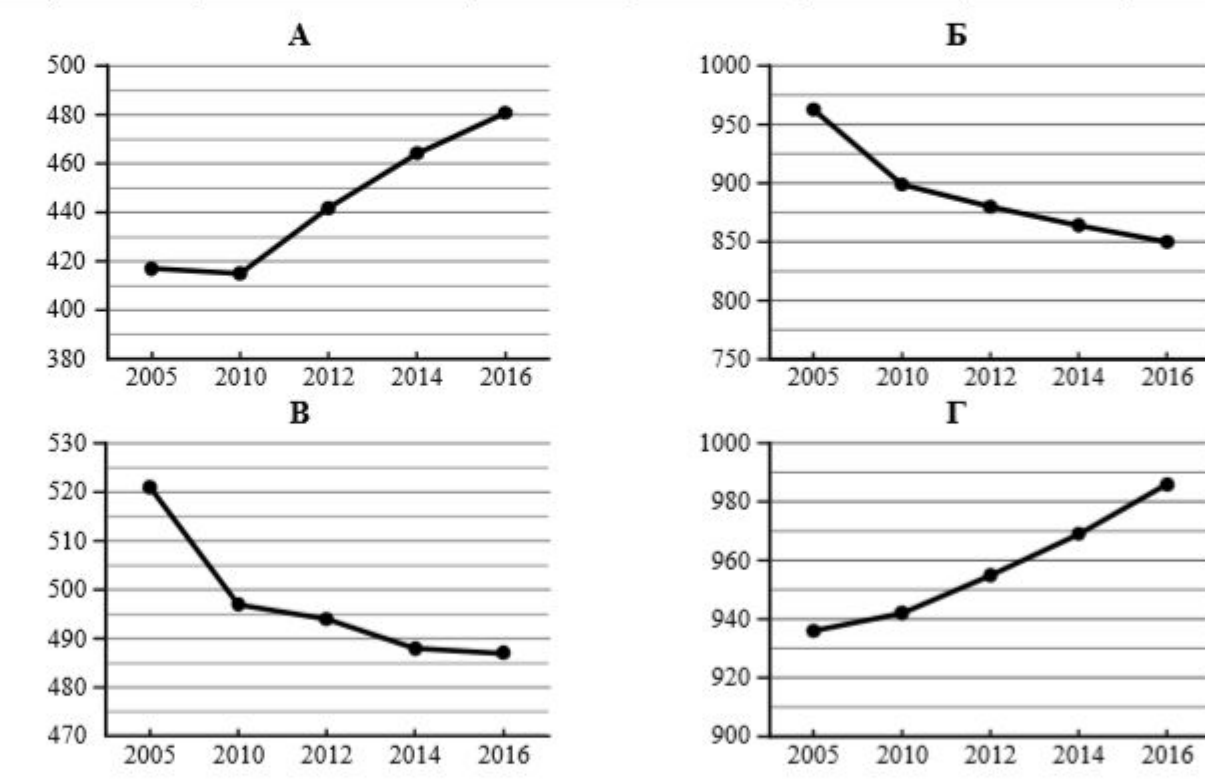

7.1. Определите, какому субъекту Российской Федерации соответствует каждый график динамики численности населения. Запишите в ответе порядковые номера субъектов Российской Федерации под соответствующими буквами.

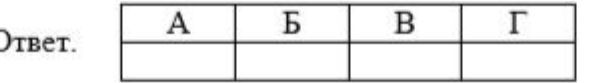

 $(7)$ 

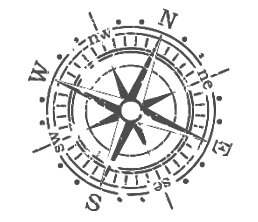

© Полшкова В.В.,  $2010$ 

**7.1 Ответ: 2134 2балла**

7.2. В каких из приведённых в таблице субъектах Российской Федерации численность населения за указанный период выросла?

7.3. Какой из приведённых в таблице субъектов Российской Федерации потерял больше всего населения за указанный период? (При необходимости Вы можете воспользоваться калькулятором.)

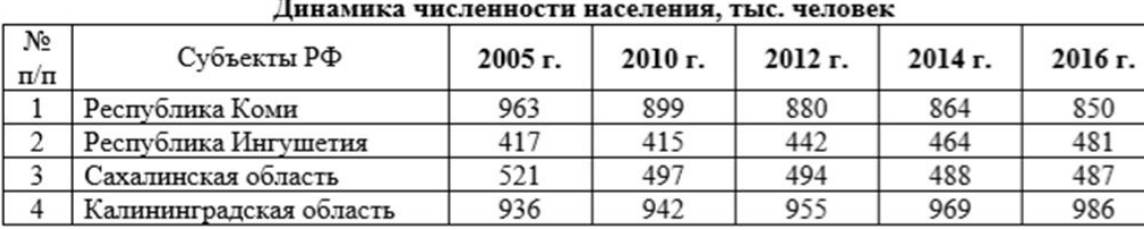

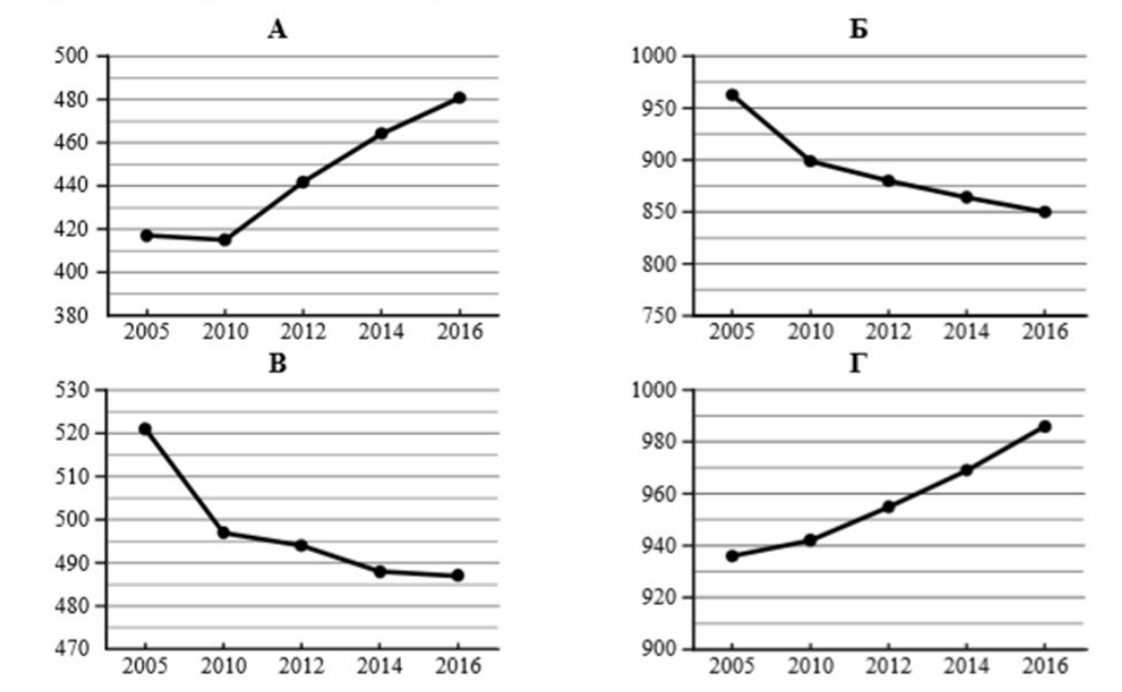

**7.2 Ответ: Республика Ингушетия и Калининградская область ИЛИ 24 (в любой последовательности) 1 балл 7.3 Республика Коми ИЛИ 1 1 балл**

 $\sum_{k=1}^N\frac{1}{k}$ 

#### Костромская область, село Боговарово

1. Каковы особенности рельефа

2. Какие водные объекты(моря,

какие формы рельефа представлены?

водохранилища) есть на территории

3. Какие представители флоры и

фауны распространены/обитают на

территории региона,

территории региона?

де проекта школьники разбились на группы, каждая из Рельеф равнинный. Самыми яркими формами рельефа на Представляла одну из герритории области являются костромская и значенская и и первитории СПециальностей и па исследования в рамках В области насчитывается более 3100 рек и речек, 438 озёр,  $\vert$  в вопросов. Выберите из реки Волга, Ветлуга. Озёра Галичское, Чухломское. | ЭННОГО СПИСКА НАЗВАНИЯ ческих специальностей и Костромская область расположена в зоне южной тайги.<br>Леса (основная порода - ель) занимают около 60%  $\frac{1}{2}$ территории. На территории области обитают следующие  $\frac{1}{2}$ виды животных, отнесенные к объектам охоты: лисица,  $\vert$  1ение, гидрология, медведь бурый, рысь, куница лесная, горностай,<br>хорь лесной, енотовидная собака, ласка, бурундук, Пафия, океанология, Экология,  $\mathbb{R}$ выдра, норка, заяц-беляк, бобр европейский, водяная |ИЯ, КЛИМАТОЛОГИЯ,

полевка, белка, ондатра, кабан, лось, глухарь, тетерев, Пеская география,

рябчик, куропатка, кряква, выпь, бекас, дупель, веретенник, ЭЛОГИЯ, КАРТОГРАФИЯ.  $\frac{1}{2}$  Выдра, бобр европейский, куница лесная, отнесены к ритулируйте краткие ответы видам, добыча которых ограничена ежегодно<br>
утверждаемыми квотами. Добыча других видов<br>
Шерй и ослинните их в гро  $\left| \begin{array}{c} \text{where} \text{where} \text{ is a positive number of intervals.} \\ \text{otherwise} \end{array} \right|$  ией, и запишите их в графу

«Результаты исследований».

8.1. Запишите в таблицу название своего региона (субъекта РФ) и его административного центра.

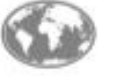

Вопросы

реки, озёра,

региона?

Выделите штриховкой на карте России, приведённой на странице 10, свой регион.

Специальность

**Геоморфология** 

Гидрология

Биогеография

Результаты исследований

увалов на северо-востоке.

видам, добыча которых ограничена ежегодно

### **8.1 Ответ: 6 баллов**